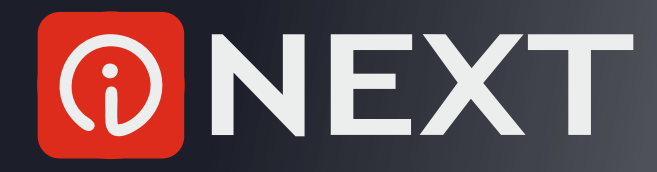

## Instrukcja montażu modułu internetowego iNEXT

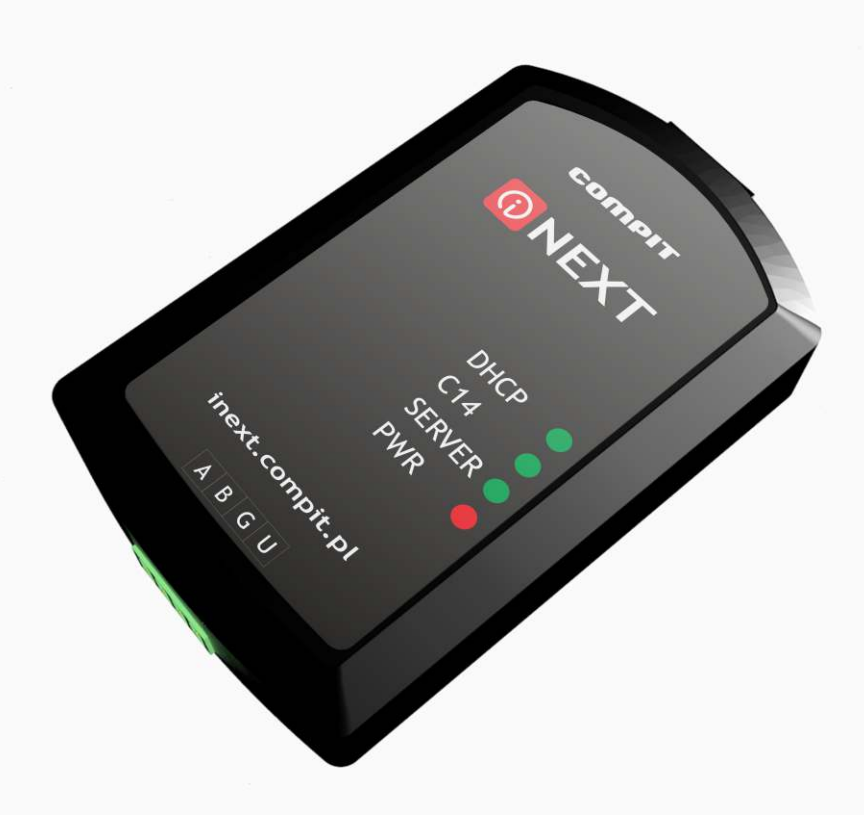

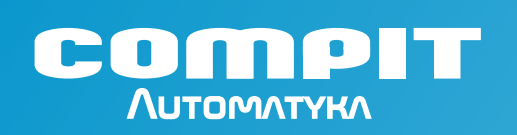